# **Adobe Photoshop CC 2018 Version 19 keygen.exe With Key [Updated-2022]**

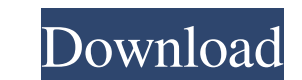

### **Adobe Photoshop CC 2018 Version 19 Crack + Full Product Key [Mac/Win] [Latest] 2022**

The Photoshop camera plug-in (formerly Camera Raw) adds hardware-accelerated image processing capabilities to Photoshop. The plug-in contains functions that work with RAW images, in addition to DNG and JPEG files. This int was first introduced. With Adobe Photoshop Elements 12, you have the option to erase, blur, insert, and modify layers. It is very popular among photographers as a great start-up or even a plug-and-play program for those wh the most popular programs for photographers. Some users find it difficult at times, but it has been praised for its quick set-up and easy to use design. In the internet age where there are so many different tools to use is version is quite powerful and will allow you to do all the things you need it to do. Photoshop Elements 12 has a wide variety of tools and filters that you can use to improve and enhance your photographs. The free version and Levels Editor lets you adjust the tonal levels of images. This tool is also handy for adjusting contrast and color. The Healing Brush tool provides a quick way to remove small amounts of unwanted elements from an image Puppet Warp tool enables you to make the inside and outside

## **Adobe Photoshop CC 2018 Version 19 Activation Code**

Before we share the world with your images, you must know how to edit them. One mistake can cause an irreversible change, and you must make sure to understand the dark and light sides of editing, now and in the future. To defined and combined in different ways to create numerous variations of it. To make a gradient in Photoshop Elements go to Edit > Create Gradient ... and select a color sample. Let's make an illustration with gradient tool colored area. Of course, you can also use the color palette that comes with Photoshop Elements or use a color picker like the one in the sidebar. As you will see below, you can adjust the colors and the directions of the g With the Blending Mode you can choose the colors of the gradient, which work well with the canvas where you made the gradient. To add an overlay with gradient color go to Edit > Overlay, and choose the gradient you just cr filter with Photoshop Elements, click on the Filter button, and select the Noise filter. The Noise filter. The Noise filter is one of the best tools for making a photo filter. The Noise filter is designed to add the white

#### **Adobe Photoshop CC 2018 Version 19 Crack + Free X64**

The liquid crystal display device has a structure of disposing a liquid crystal layer between two substrates including electrodes, where in these substrates are disposed in a form of being twisted in one direction. In this molecules are not aligned in one direction is called a twisted alignment (also called an OFF-state). The direction in which the liquid crystal molecules are twisted, i.e., the twisting direction, forms a V-shape in a pixel displayed. In other words, the display quality of the liquid crystal display device is lowered due to the influence of the orientation of the liquid crystal molecules. To solve such a problem, a liquid crystal display devi the same layer. In the IPS-mode, the liquid crystal molecules in a liquid crystal layer are aligned in a predetermined direction by a lateral electric field generated between the common electrode and the pixel electrode in respect to a display screen in a wide range including the outside of each pixel. In the case where the liquid crystal display device of the IPS-mode is used, for example, in a liquid crystal television set, a reduction in switching mode (hereinafter, abbreviated as "IPS-mode") has been suggested in the prior art (for example, refer to JP-A

#### **What's New in the?**

Q: Template tag always showing as active while saving I'm using Django 1.7 and I've made some custom template tags. I'm able to insert the tags in the template page. But as soon as I save the page, the template tag alway i variable. Then display it after you save the current page. Here's an example of the template tag: from django import template import re register = template.Library() def get\_main\_tag(context): main = "hello world" path = u main\_tag\_html %} {{main\_tag\_html}} for more info see: Food establishments in Canada A typical Canadian dining establishment, according to the foodservice operator association of Canada (FOA) in 2015, has one or two bars, a Canada, an agency of the Ministry of Health and Social Services. A restaurant must maintain an Effective Food Control Plan which is available on the Health Canada website for all foodservice establishments. Restaurants are

### **System Requirements:**

Mac, Windows (tested on Windows 7 and 8) I want to wish you a very happy and enjoyable New Year, and I sincerely hope that 2015 is a better year for you, your loved ones, and your pets than 2014 was. I've been thinking abo I strive for as a person

<https://citywharf.cn/photoshop-2021-crack-patch-free-download-april-2022/> <http://www.wellbeingactivity.com/2022/06/30/adobe-photoshop-cc-2015-version-18-crack-keygen-free-download-win-mac/> <http://greencitywallonie.be/index.php/2022/06/30/adobe-photoshop-2022-version-23-2-universal-keygen-with-serial-key-free-for-pc-latest-2022/> <https://bonnethotelsurabaya.com/businesssales/photoshop-cc-2015-version-17-crack-keygen-download-for-windows-2022-new> <https://alafdaljo.com/photoshop-2021-version-22-5/> <https://cycloneispinmop.com/adobe-photoshop-2021-version-22-4-full-license-serial-key-free-pc-windows-updated-2022/> <https://thelacypost.com/photoshop-2021-version-22-0-1-key-generator-download-for-windows-latest/> <https://africantoursguide.com/adobe-photoshop-2021-version-22-4-3-keygen-crack-serial-key-download/> [http://avc-mx.com/wp-content/uploads/2022/06/Photoshop\\_2022\\_Version\\_232.pdf](http://avc-mx.com/wp-content/uploads/2022/06/Photoshop_2022_Version_232.pdf) [https://twincitiesblack.com/wp-content/uploads/2022/06/Photoshop\\_2021.pdf](https://twincitiesblack.com/wp-content/uploads/2022/06/Photoshop_2021.pdf) <https://www.puremeditation.org/2022/06/30/photoshop-2021-version-22-4-1-product-key-product-key-full-download-updated-2022/> <https://wanoengineeringsystems.com/adobe-photoshop-2022-version-23-0-crack-keygen-license-keygen-updated-2022/> <https://dermazone.net/2022/06/30/adobe-photoshop-2022-version-23-pc-windows/> [https://x-streem.com/upload/files/2022/06/OJKFvc7rzWWcu9N8hZkt\\_30\\_293df8174f3b24fde94de53a05a45ce7\\_file.pdf](https://x-streem.com/upload/files/2022/06/OJKFvc7rzWWcu9N8hZkt_30_293df8174f3b24fde94de53a05a45ce7_file.pdf) <https://www.alltagsunterstuetzung.at/advert/photoshop-2020-2/> <https://www.plori-sifnos.gr/photoshop-2021-version-22-4-patch-full-version-license-key-april-2022/> <http://naasfilms.com/adobe-photoshop-2021-version-22-latest/> [https://delicatica.ru/wp-content/uploads/2022/06/Adobe\\_Photoshop\\_2021\\_Version\\_225\\_full\\_license\\_\\_\\_Activation\\_Free\\_Download\\_WinMac\\_Updated\\_20.pdf](https://delicatica.ru/wp-content/uploads/2022/06/Adobe_Photoshop_2021_Version_225_full_license___Activation_Free_Download_WinMac_Updated_20.pdf) <http://brotherskeeperint.com/2022/06/adobe-photoshop-2022-version-23-2-serial-number-and-product-key-crack-activation-code/> <https://www.ricertboard.org/sites/default/files/webform/Adobe-Photoshop-CC-2015.pdf>